## **Demandes**

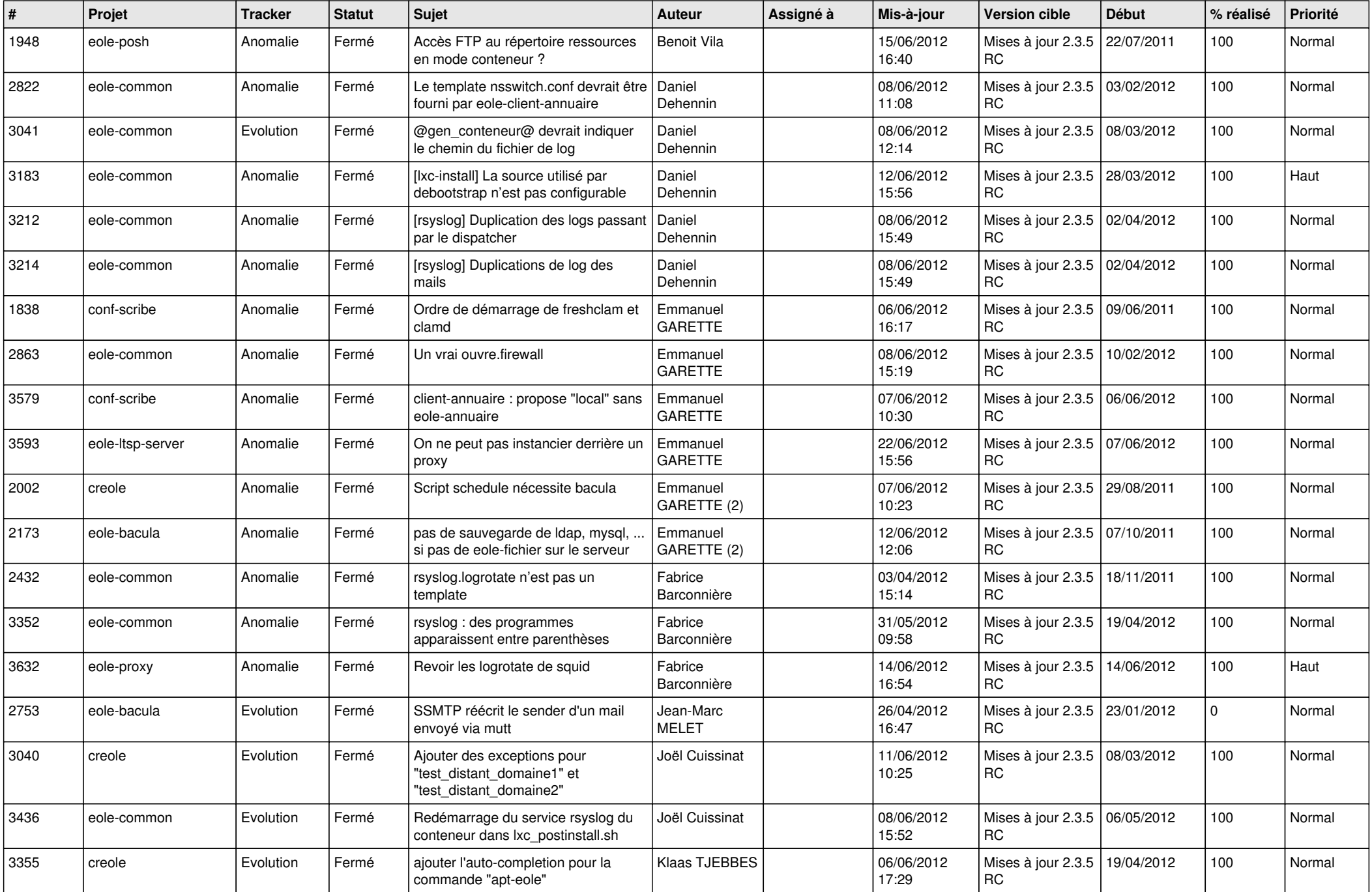

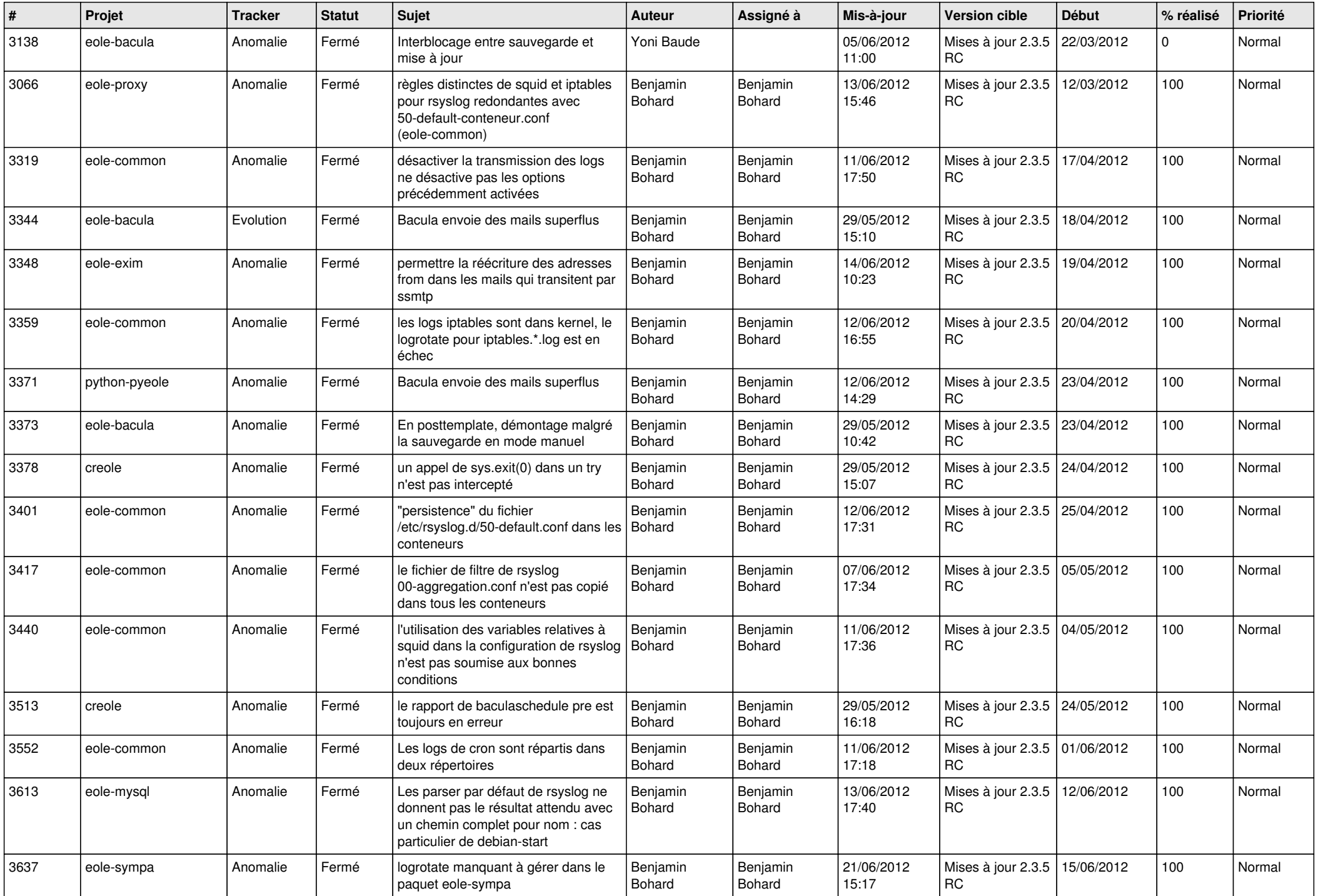

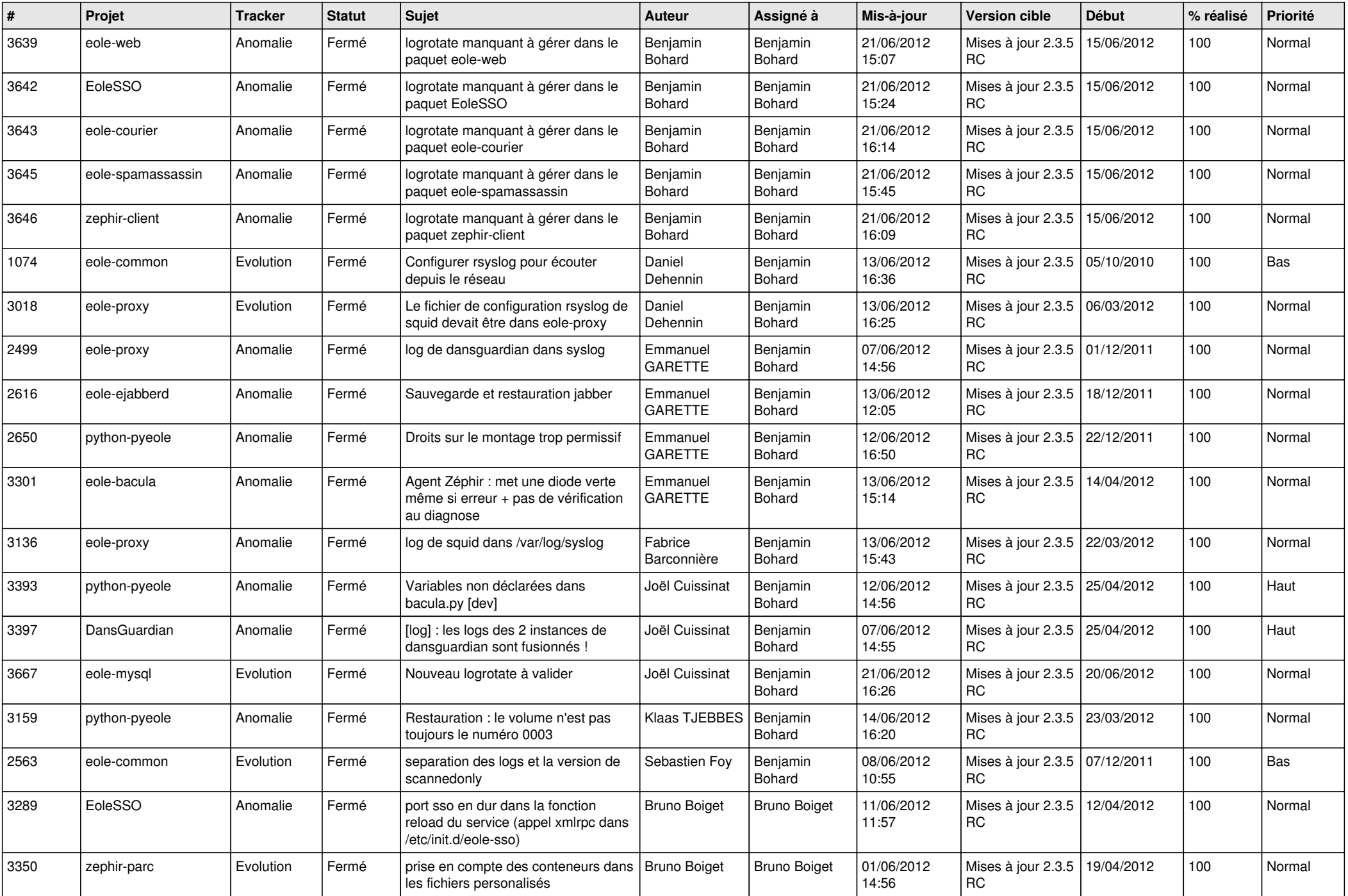

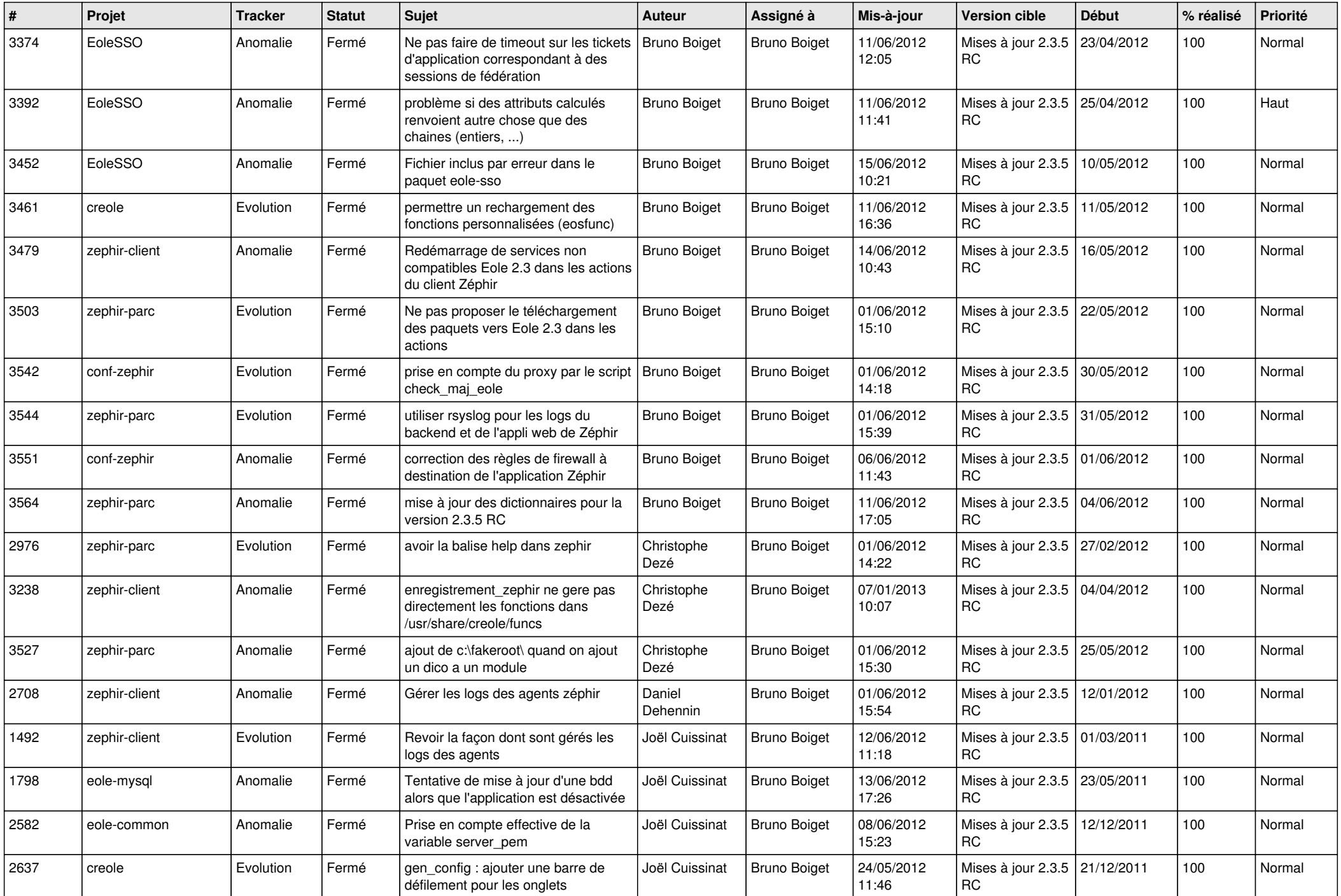

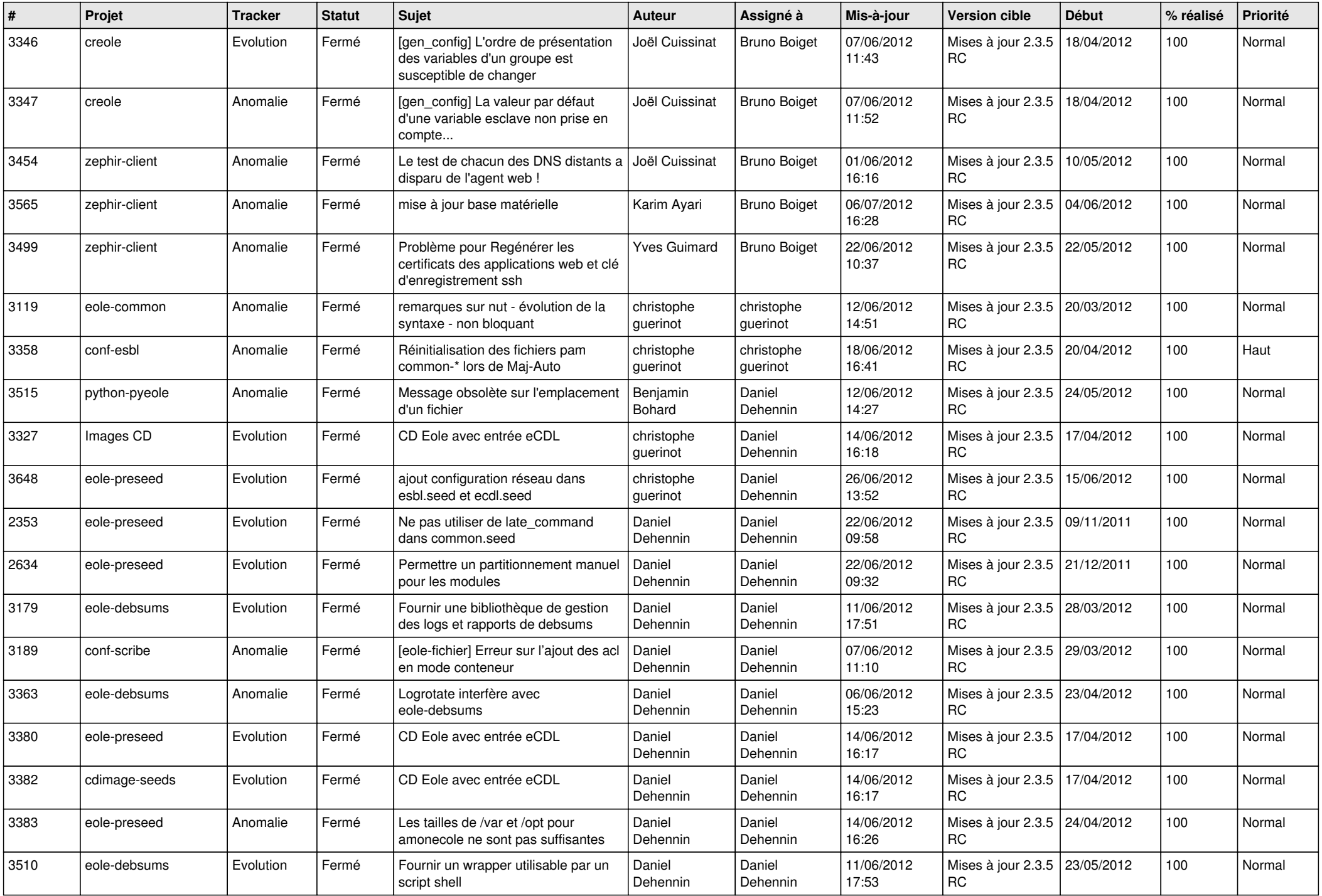

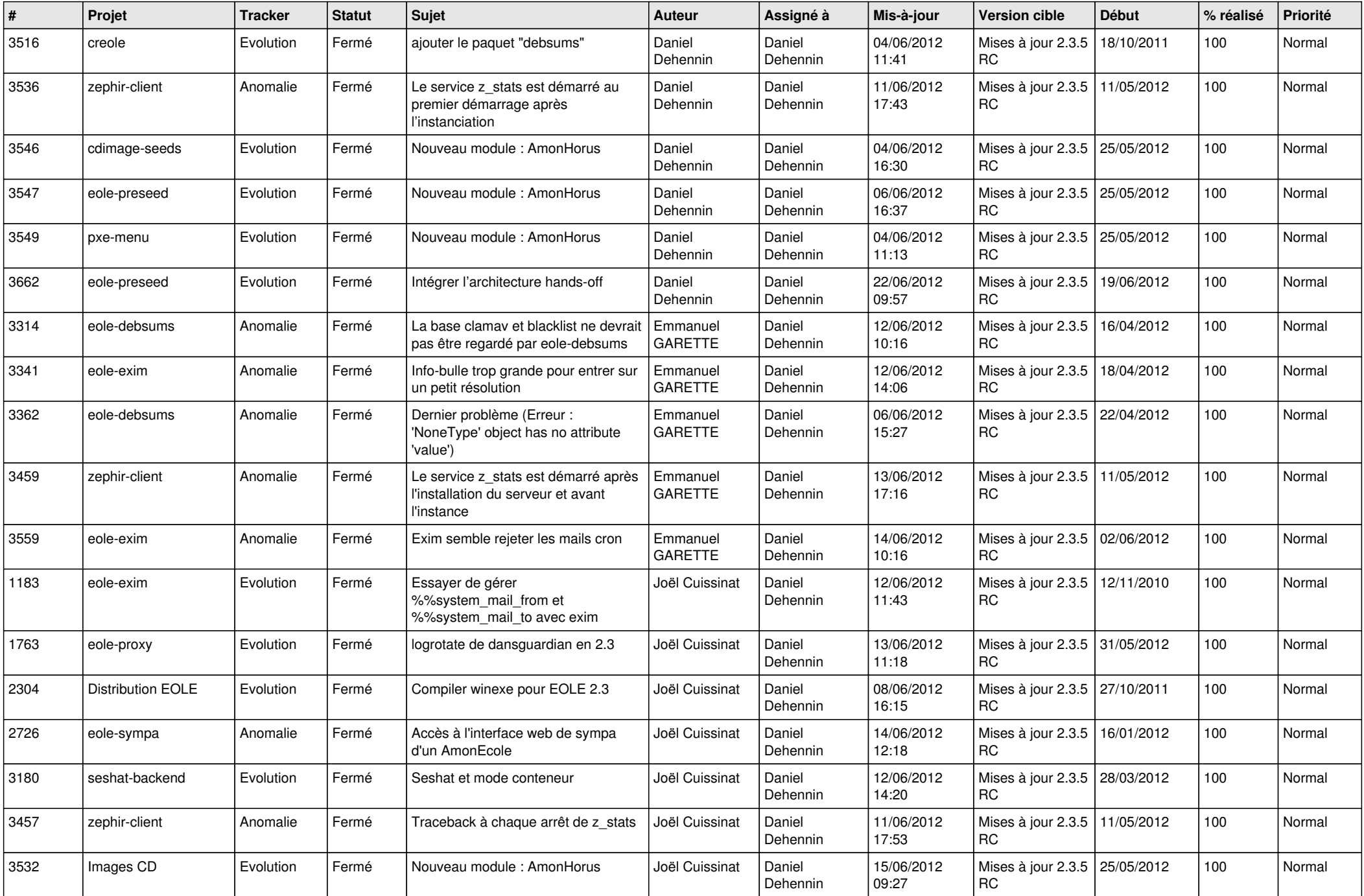

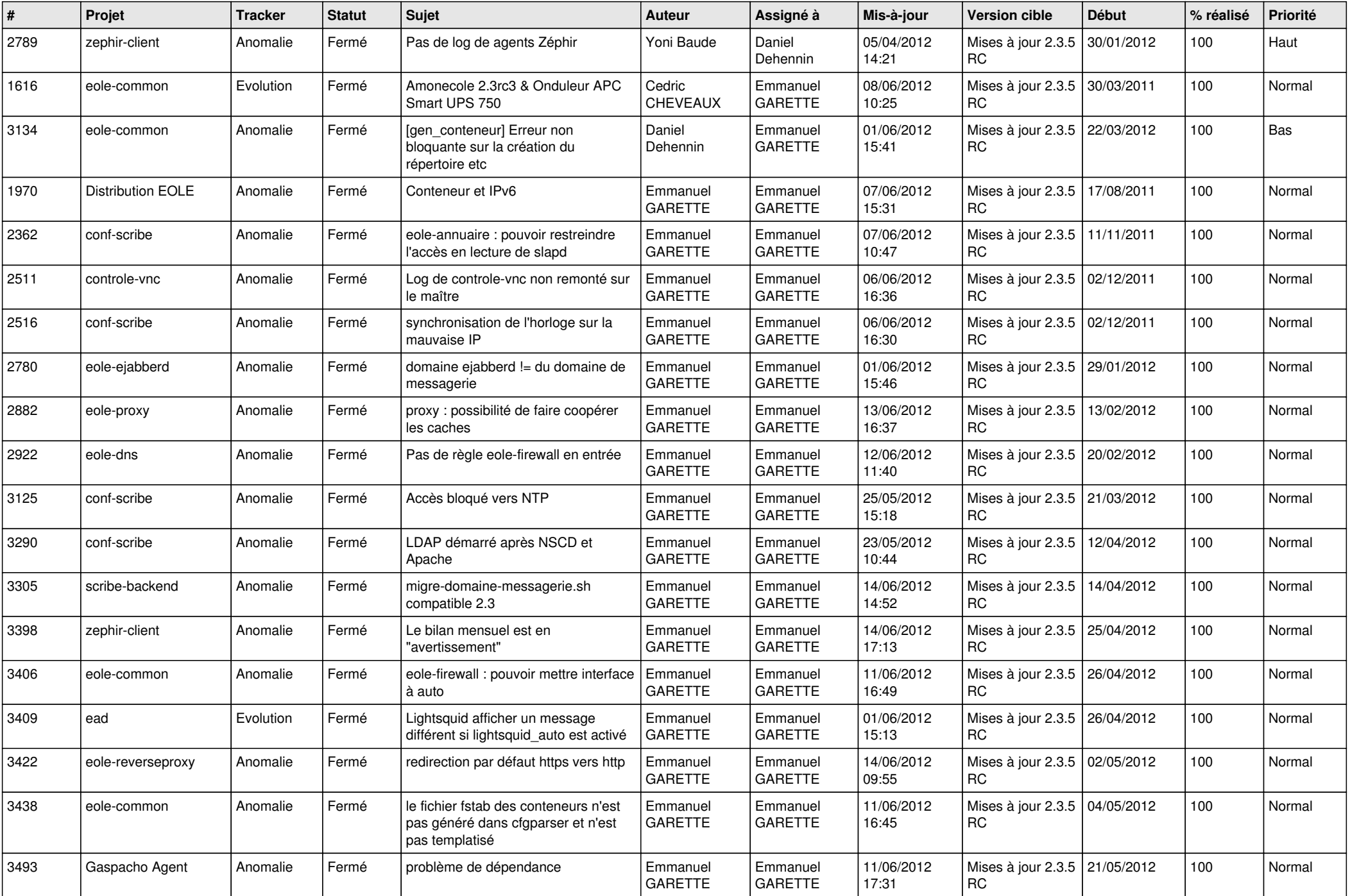

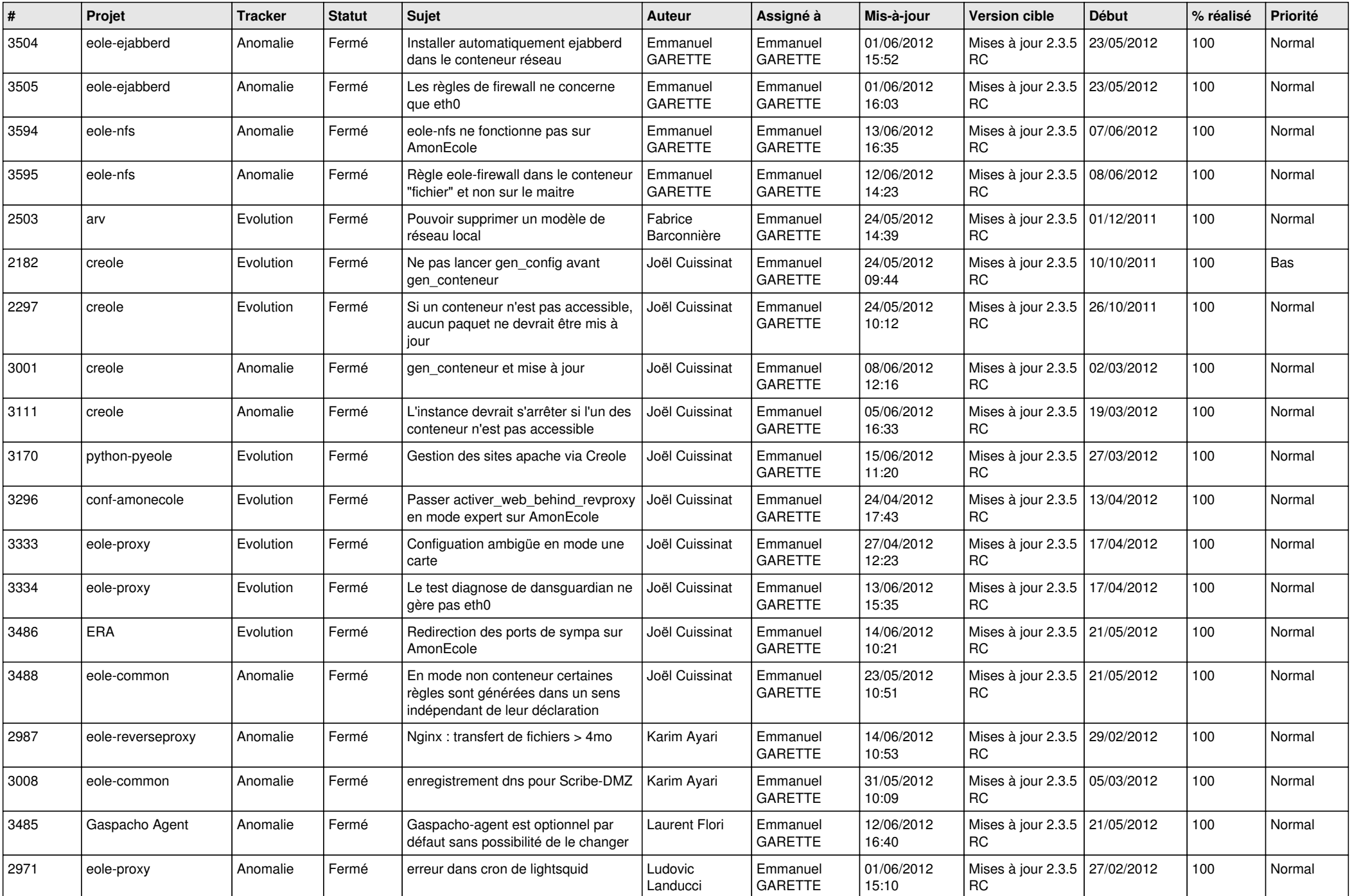

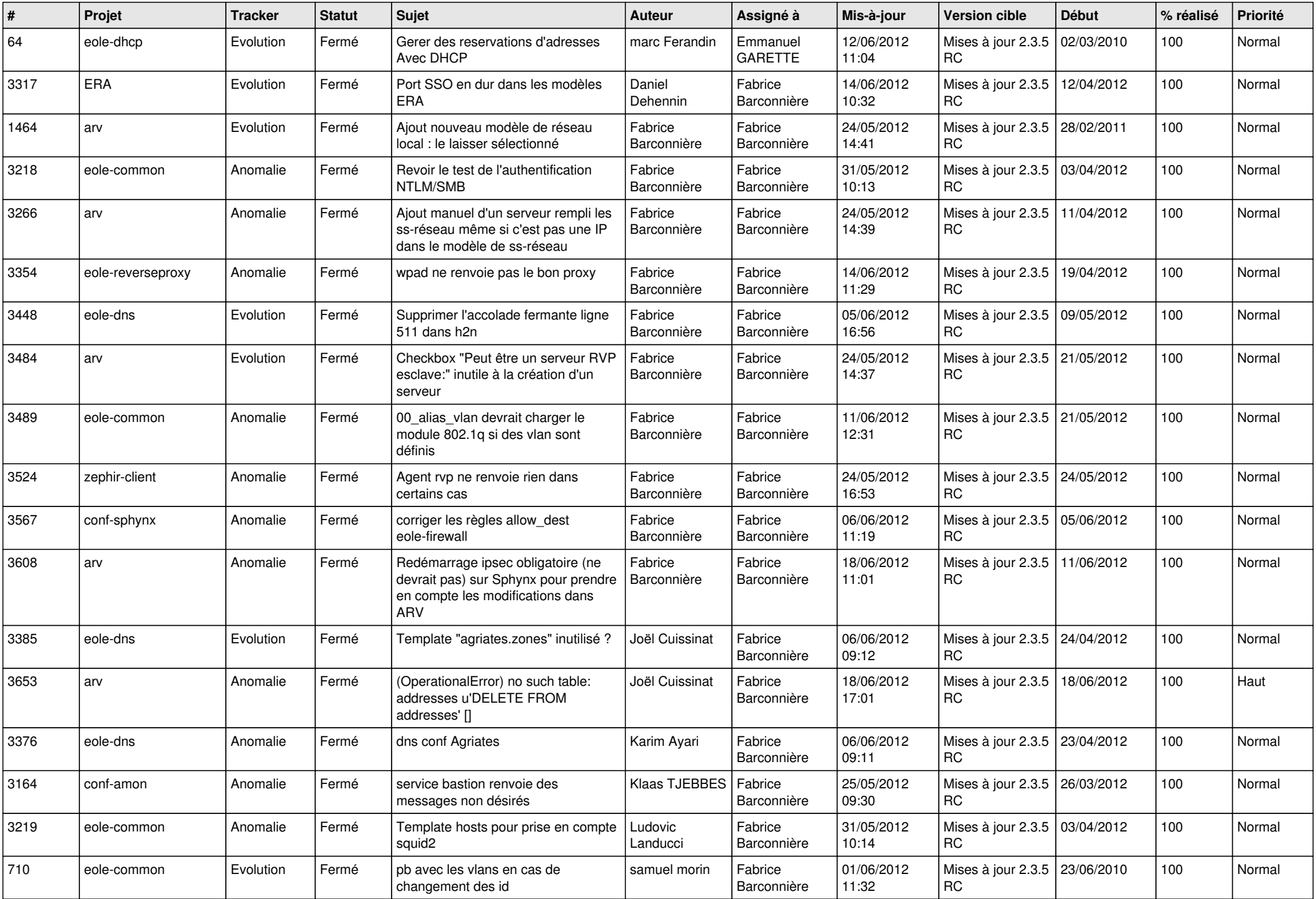

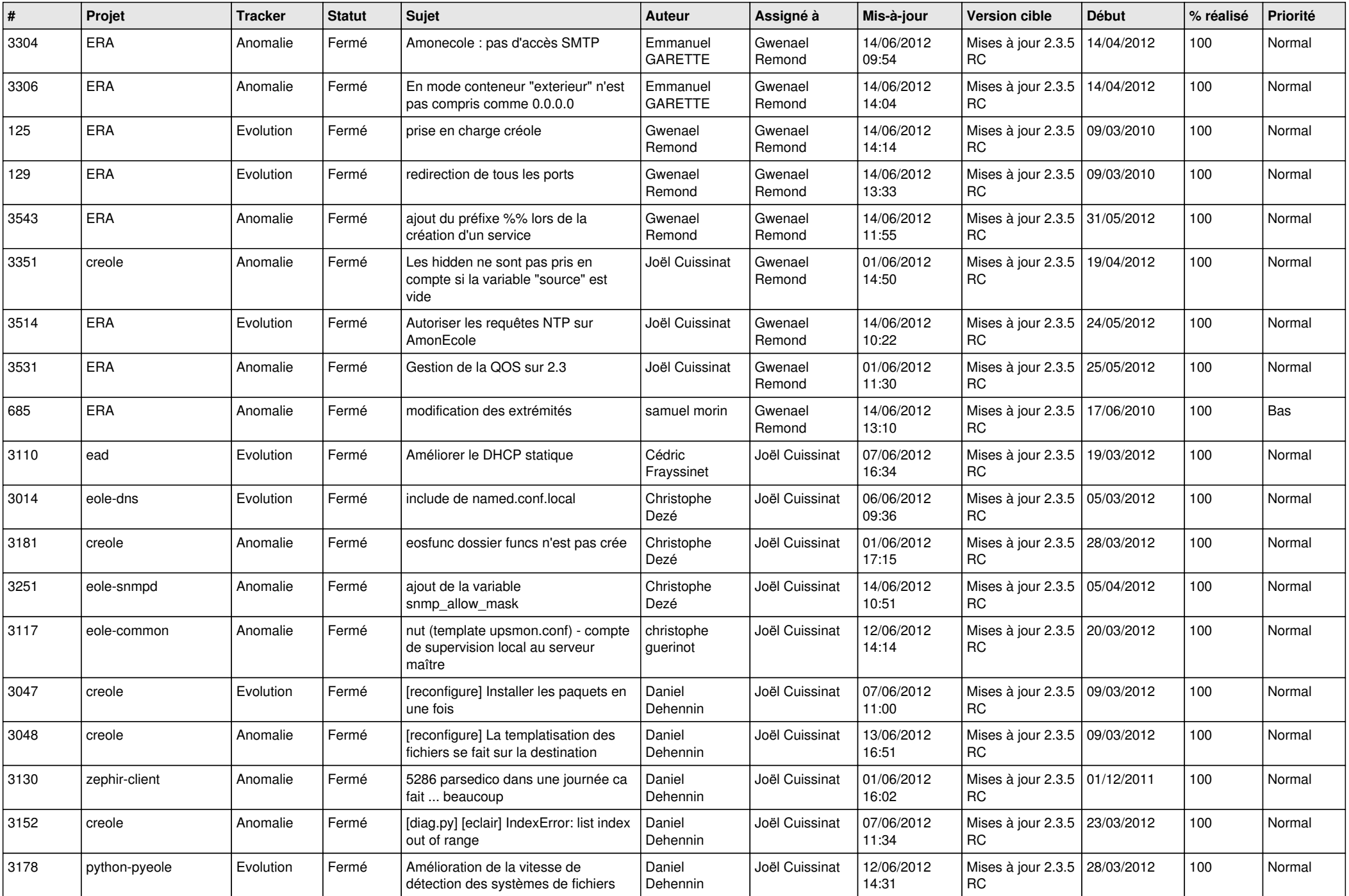

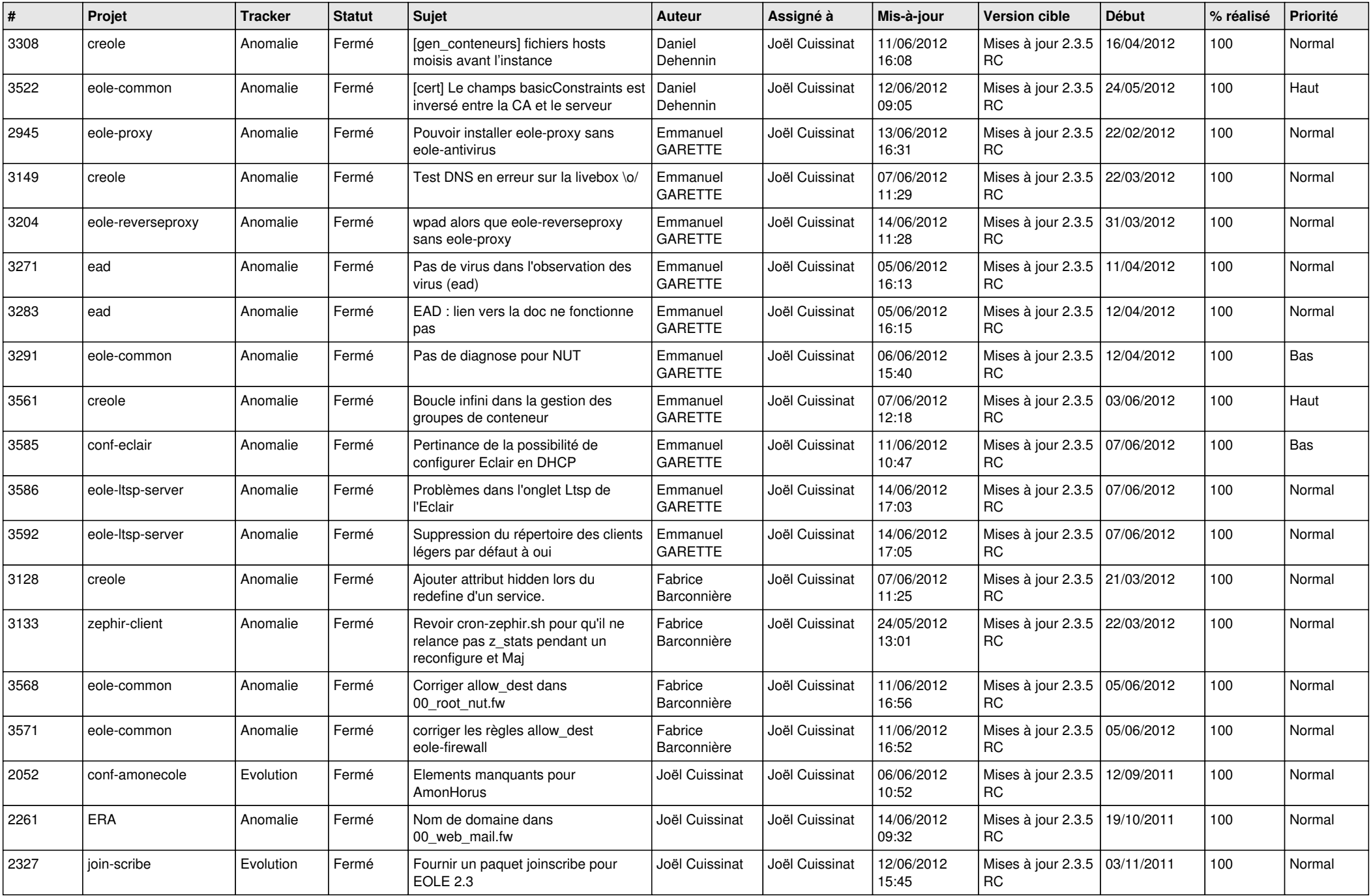

![](_page_11_Picture_697.jpeg)

![](_page_12_Picture_760.jpeg)

![](_page_13_Picture_196.jpeg)